<sub>Докум</sub>аминистерство нахими высшего образования российской Федерации Информация о владельце:<br>фио. **Федеральное государственное б</mark>юджетное образовательное учреждение высшего образования** Должность: Проректор по учебной ОбИСКИЙ ГОСУДАРСТВЕННЫЙ УНИВЕРСИТЕТ СИСТЕМ УПРАВЛЕНИЯ И РАДИОЭЛЕКТРОНИКИ» (ТУСУР) ФИО: Сенченко Павел Васильевич Дата подписания: 10.11.2023 13:50:30 Уникальный программный ключ: 27e516f4c088deb62ba68945f4406e13fd454355

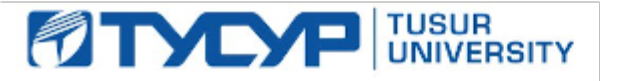

УТВЕРЖДАЮ Проректор по учебной работе

Документ подписан электронной подписью Сертификат: a1119608-cdff-4455-b54e-5235117c185c<br>Владелец: Сенченко Павел Васильевич Действителен: с 17.09.2019 по 16.09.2024

## РАБОЧАЯ ПРОГРАММА ДИСЦИПЛИНЫ

## **ВВЕДЕНИЕ В ПРОФЕССИЮ**

Уровень образования: **высшее образование - бакалавриат** Направление подготовки / специальность: **11.03.04 Электроника и наноэлектроника** Направленность (профиль) / специализация: **Промышленная электроника** Форма обучения: **очная** Факультет: **Факультет электронной техники (ФЭТ)** Кафедра: **Кафедра промышленной электроники (ПрЭ)** Курс: **1** Семестр: **1** Учебный план набора 2020 года

#### Объем дисциплины и виды учебной деятельности

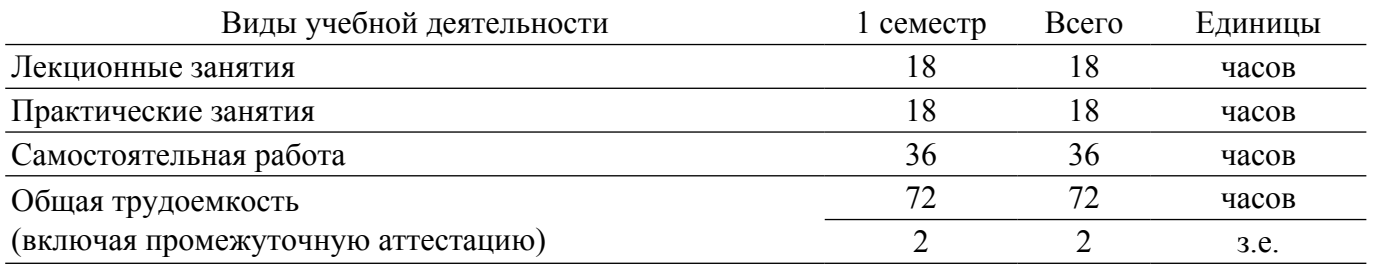

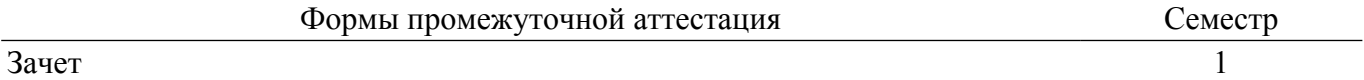

#### **1. Общие положения**

## **1.1. Цели дисциплины**

1. Подготовить обучаемого к практической деятельности в области электроники, привить ему умение пользоваться современным программным обеспечением для быстрого получения результатов научных и практических вычислений, обеспечить привязку знаний студента по естественнонаучным и точным дисциплинам к объектному пространству электротехники, электроники, микро- и наноэлектроники.

#### **1.2. Задачи дисциплины**

1. Познакомиться с наиболее популярными профессиональными математическими пакетами, знать их специфику и назначение, уяснить их сильные и слабые стороны для обоснованного выбора того или иного вычислительного пакета в процессе решения учебных и профессиональных задач в области электротехники, электроники, микро- и наноэлектроники.

2. Выработать навыки выстраивания и реализации траектории саморазвития и управления временем, научиться давать стратегическую оценку решаемой задаче, основывающуюся на понимании и ясном представлении цели исследований и абстрагировании от шаблонов и алгоритмов поиска решений: поиск конкретного числового или аналитического решения обучаемый делегирует системе MathCAD.

3. На примере одного из математических пакетов (MathCAD) детально освоить предлагаемые системами профессиональной математики возможности, как в части численных расчетов, так и аналитических (символьных) вычислений, научиться применить полученные знания и освоенный инструментарий на практических задачах из курсов математики, физики, электротехники, электроники, микро- и наноэлектроники.

4. Освоить методы поиска, критического анализа и синтеза информации, научиться применять системный подход для обработки и представления экспериментальных данных, полученных в рамках учебного процесса, исследовательской или профессиональной деятельности.

5. На основе математического пакета MathCAD научиться строить простейшие физические и математические модели приборов, схем, устройств и установок электротехники, электроники, микро- и наноэлектроники различного функционального назначения, а также использовать стандартные программные средства проведения вычислительных экспериментов.

## **2. Место дисциплины в структуре ОПОП**

Блок дисциплин: Б1. Дисциплины (модули).

Часть блока дисциплин: Обязательная часть.

Модуль дисциплин: Модуль направления подготовки.

Индекс дисциплины: Б1.О.03.02.

Реализуется с применением электронного обучения, дистанционных образовательных технологий.

## **3. Перечень планируемых результатов обучения по дисциплине, соотнесенных с индикаторами достижения компетенций**

Процесс изучения дисциплины направлен на формирование следующих компетенций в соответствии с ФГОС ВО и основной образовательной программой (таблица 3.1):

Таблица 3.1 – Компетенции и индикаторы их достижения

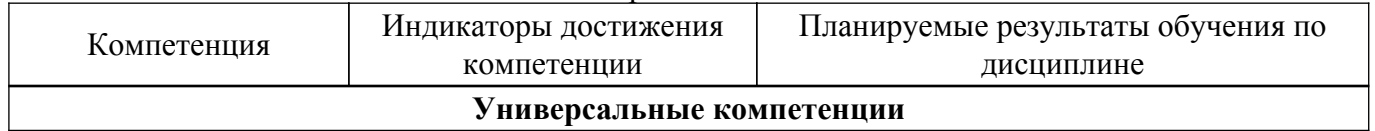

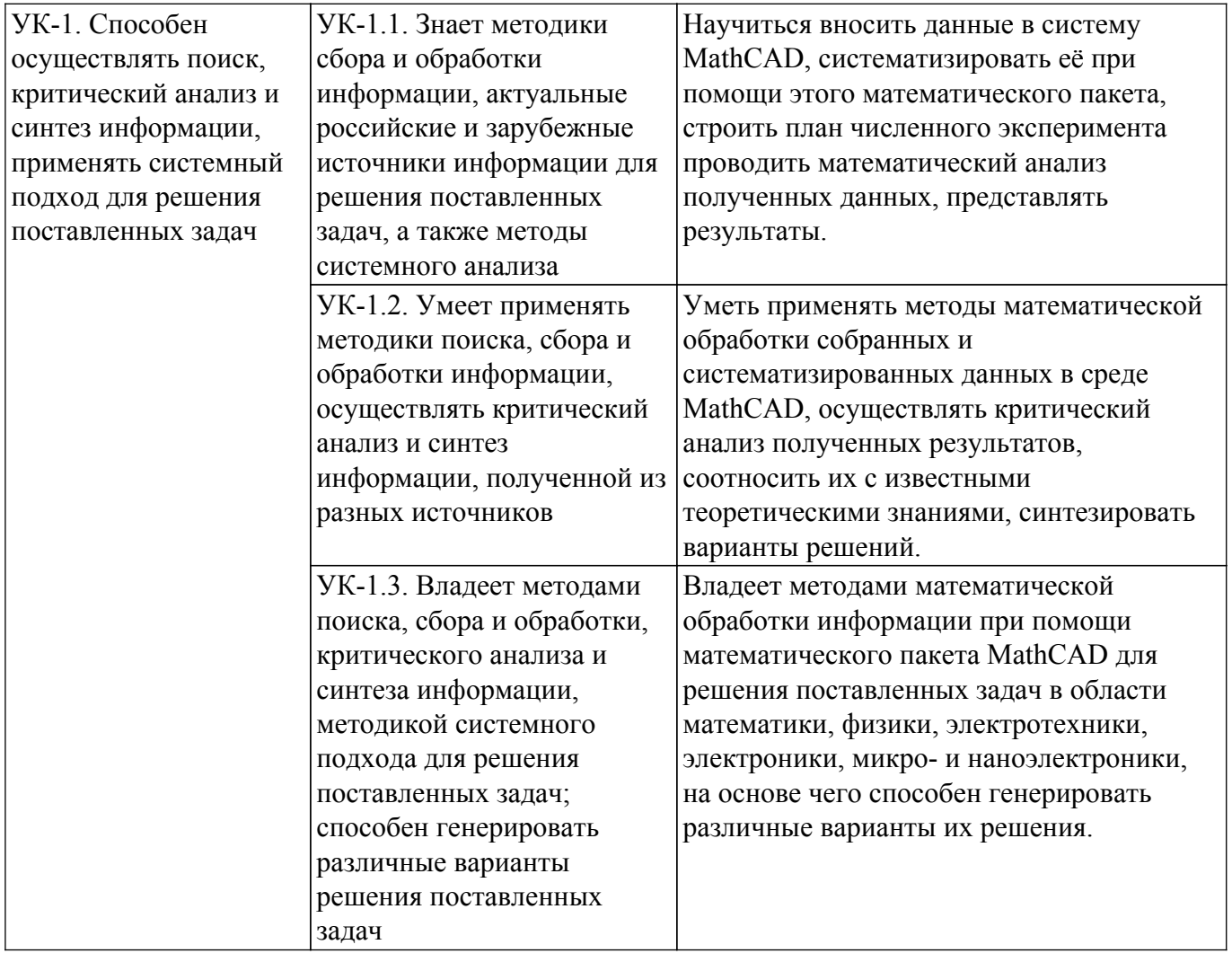

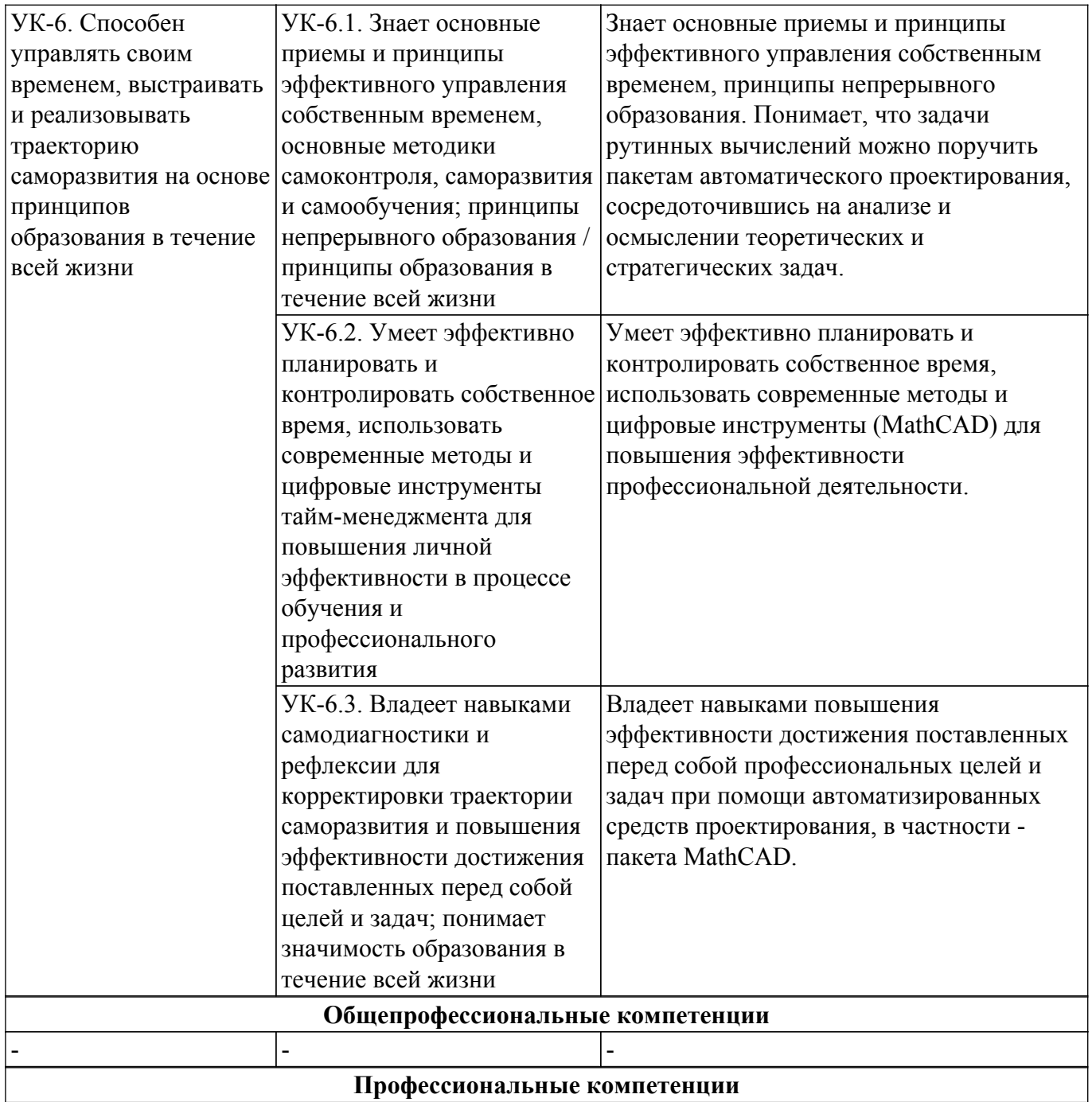

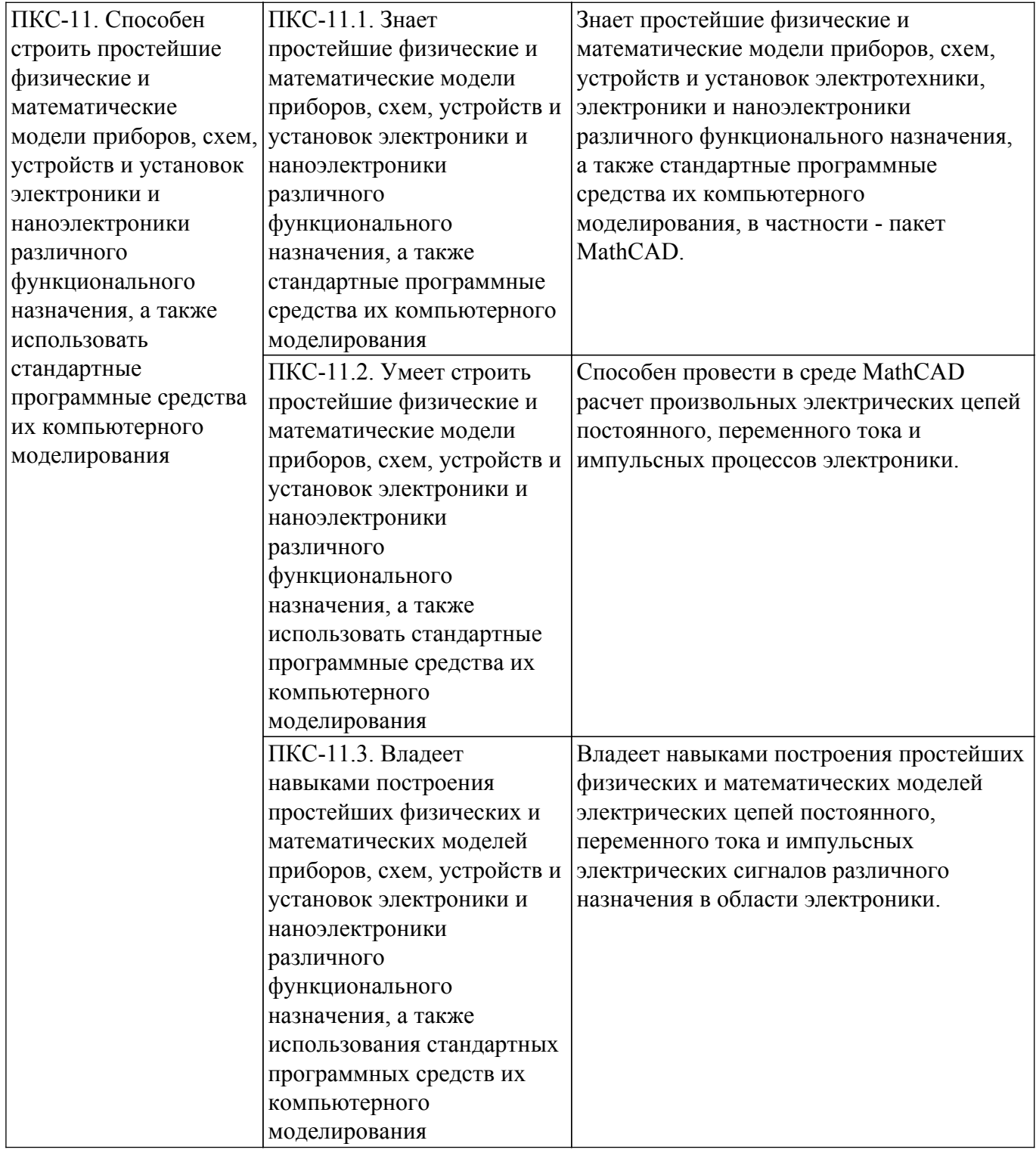

### **4. Объем дисциплины в зачетных единицах с указанием количества академических часов, выделенных на контактную работу обучающихся с преподавателем и на самостоятельную работу обучающихся**

Общая трудоемкость дисциплины составляет 2 зачетных единиц, 72 академических часов. Распределение трудоемкости дисциплины по видам учебной деятельности представлено в таблице 4.1.

Таблица 4.1 – Трудоемкость дисциплины по видам учебной деятельности

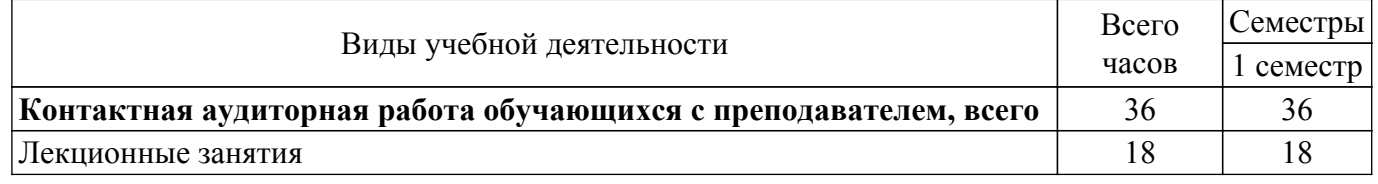

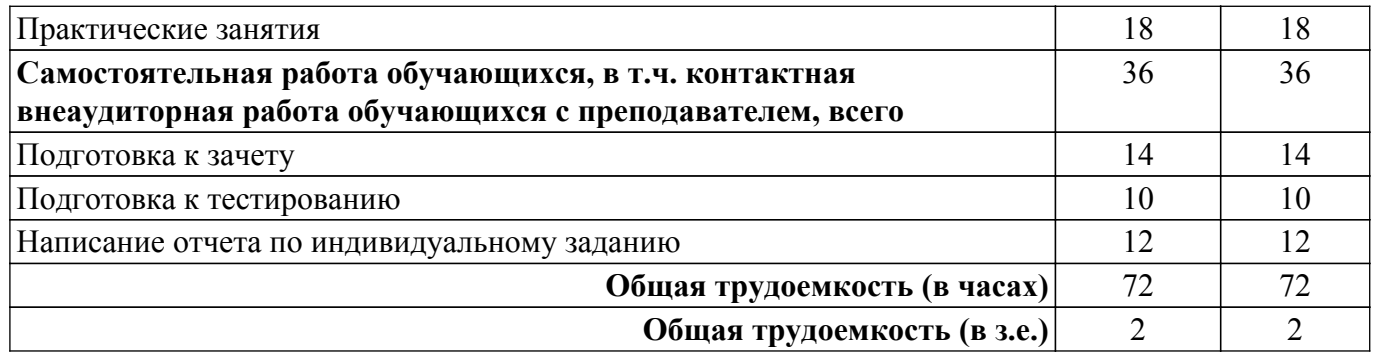

## **5. Структура и содержание дисциплины**

## **5.1. Разделы (темы) дисциплины и виды учебной деятельности**

Структура дисциплины по разделам (темам) и видам учебной деятельности приведена в таблице 5.1.

| Названия разделов (тем)<br>дисциплины                 | Лек.<br>зан., ч | Прак.<br>зан., ч | Сам.<br>раб., ч | Всего часов<br>(6e <sub>3</sub> )<br>экзамена) | Формируемые<br>компетенции |  |  |
|-------------------------------------------------------|-----------------|------------------|-----------------|------------------------------------------------|----------------------------|--|--|
| 1 семестр                                             |                 |                  |                 |                                                |                            |  |  |
| 1 Возможности вычислительных<br>пакетов               | $\overline{2}$  | 2                | 5               | 9                                              | <b>YK-1, <i>YK-6</i></b>   |  |  |
| 2 Исследование функций в<br>MathCAD                   | $\overline{2}$  | $\overline{2}$   | 5               | 9                                              | $\Pi$ KC-11, YK-6          |  |  |
| 3 Матричные операции                                  | $\overline{2}$  | $\overline{2}$   | 5               | 9                                              | УК-1, ПКС-11               |  |  |
| 4 Решение систем линейных<br>алгебраических уравнений | 2               | $\overline{2}$   | 5               | 9                                              | УК-6, ПКС-11               |  |  |
| 5 Расчет цепи постоянного тока                        | $\overline{4}$  | $\overline{4}$   | 6               | 14                                             | ПКС-11, УК-1               |  |  |
| 6 Комплексные вычисления                              |                 | $\overline{2}$   | $\overline{4}$  | 8                                              | <b>YK-6, <i>YK-1</i></b>   |  |  |
| 7 Расчет цепи переменного тока                        | $\overline{4}$  | $\overline{4}$   | 6               | 14                                             | ПКС-11, УК-6               |  |  |
| Итого за семестр 18                                   |                 | 18               | 36              | 72                                             |                            |  |  |
| $M$ <sub>TO</sub> $\vert$ 18                          |                 | 18               | 36              | 72                                             |                            |  |  |

Таблица 5.1 – Разделы (темы) дисциплины и виды учебной деятельности

## **5.2. Содержание разделов (тем) дисциплины**

Содержание разделов (тем) дисциплины (в т.ч. по лекциям) приведено в таблице 5.2. Таблица 5.2 – Содержание разделов (тем) дисциплины (в т.ч. по лекциям)

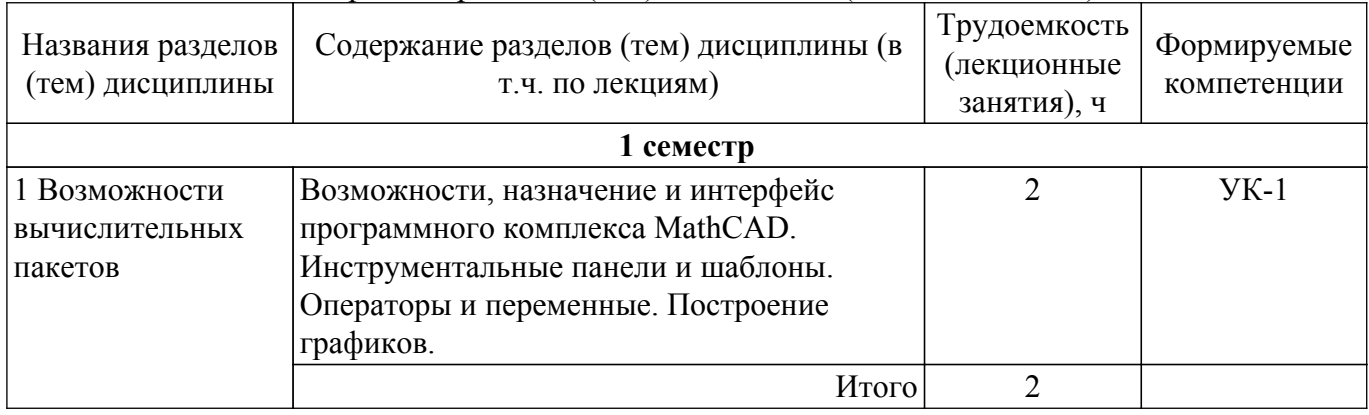

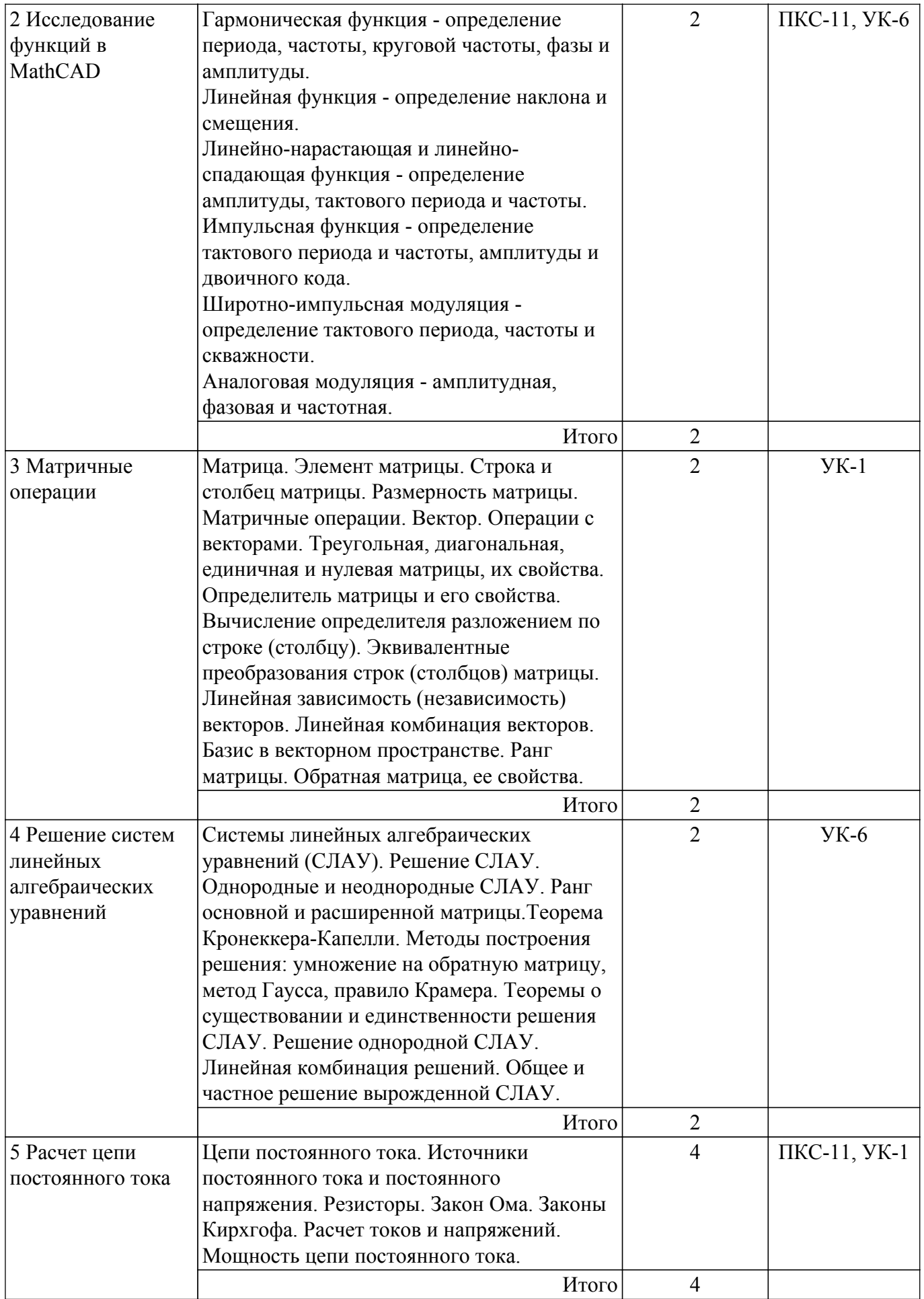

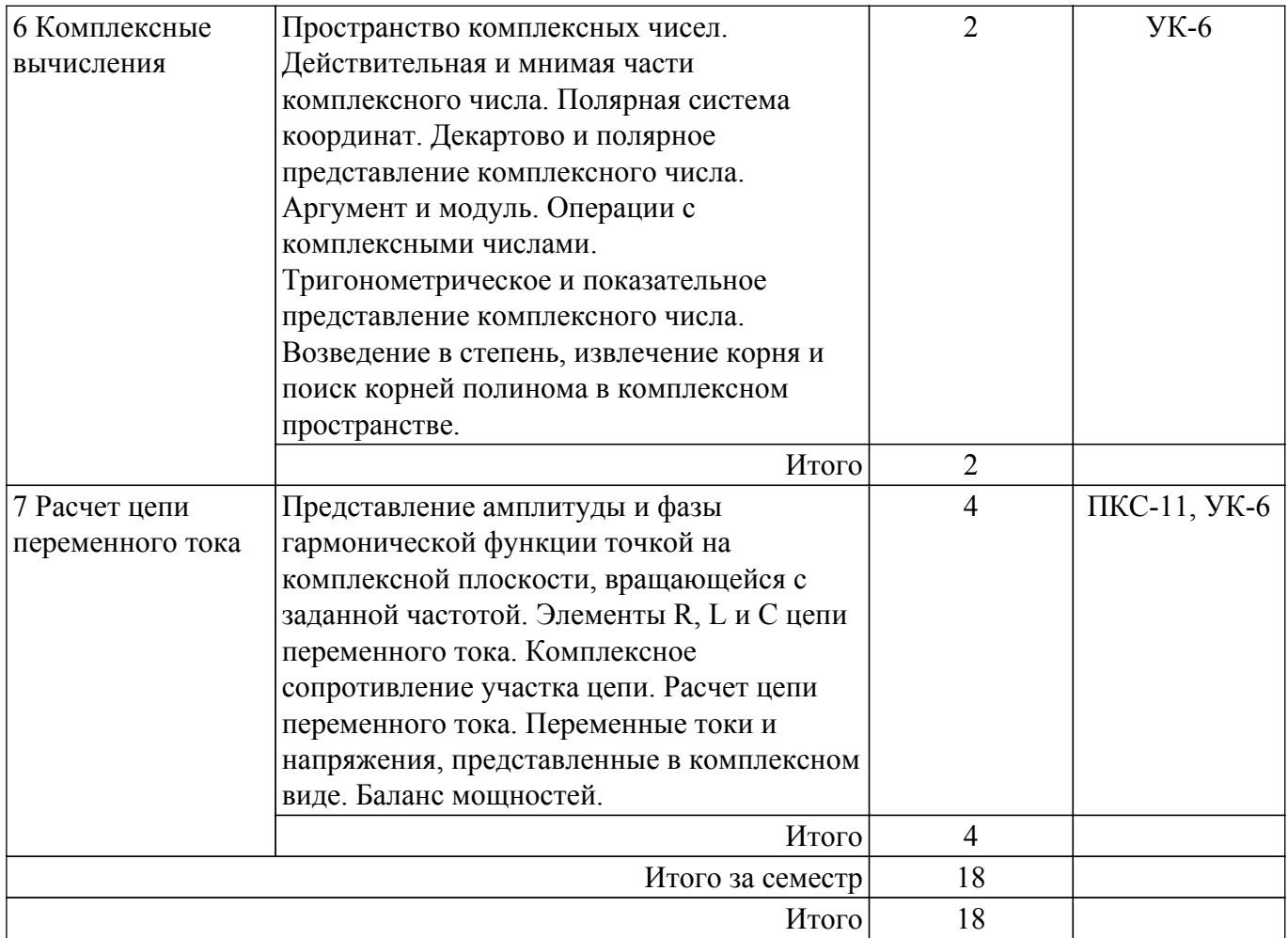

# **5.3. Практические занятия (семинары)**

Наименование практических занятий (семинаров) приведено в таблице 5.3. Таблица 5.3 – Наименование практических занятий (семинаров)

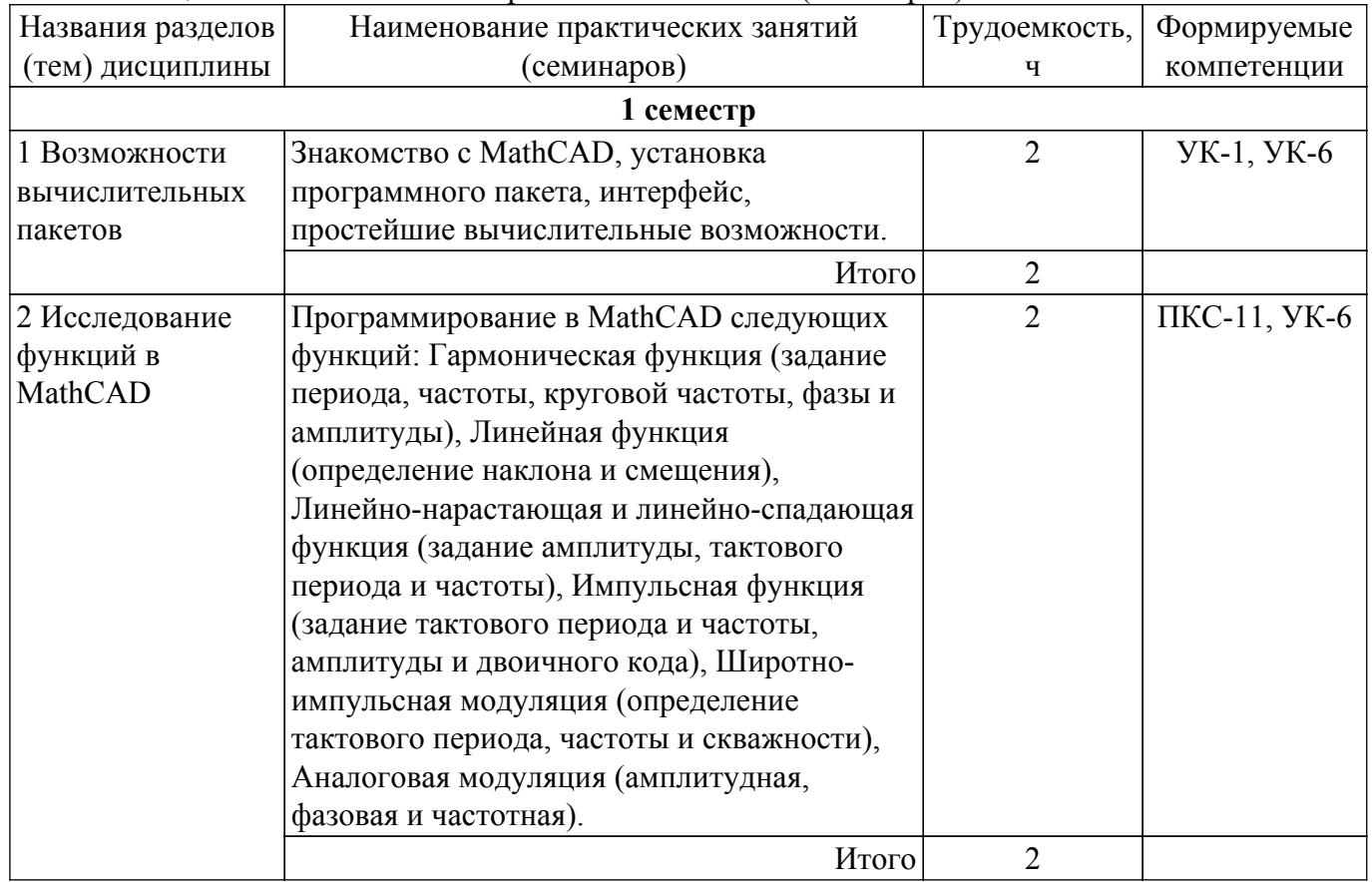

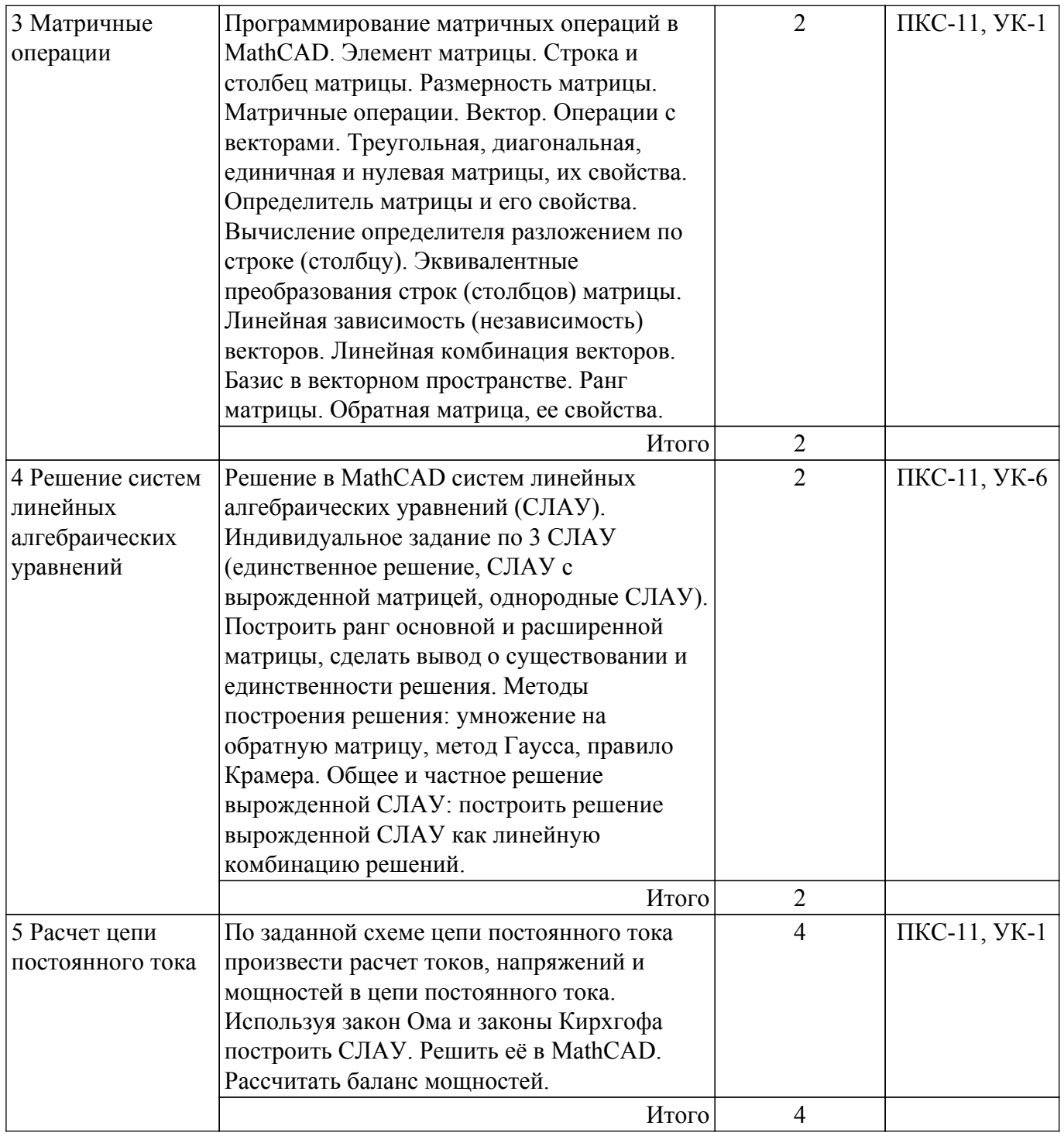

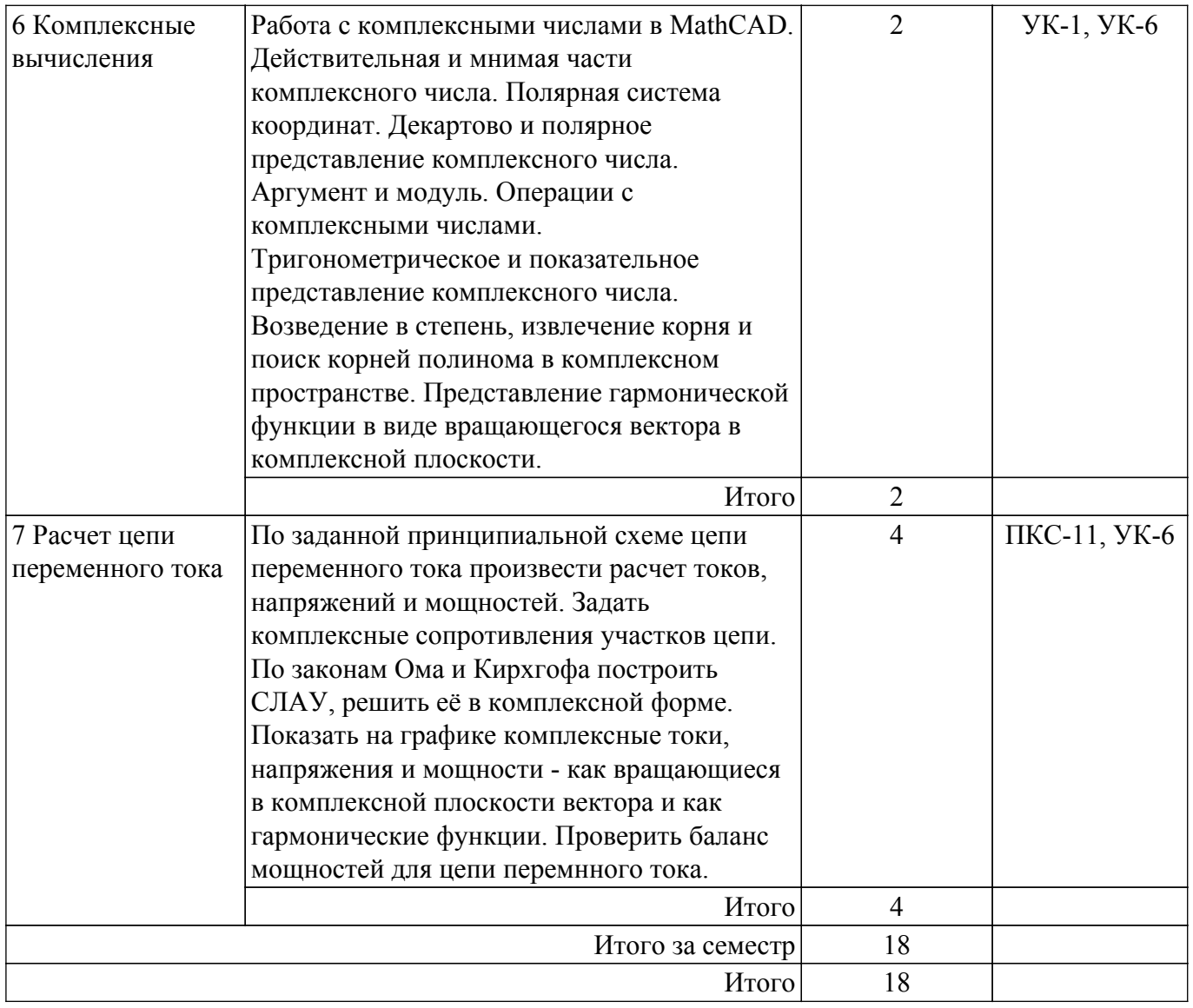

## 5.4. Лабораторные занятия

Не предусмотрено учебным планом

## 5.5. Курсовой проект / курсовая работа

Не предусмотрено учебным планом

## 5.6. Самостоятельная работа

Виды самостоятельной работы, трудоемкость и формируемые компетенции представлены в таблице 5.6.

Таблица 5.6 - Виды самостоятельной работы, трудоемкость и формируемые компетенции

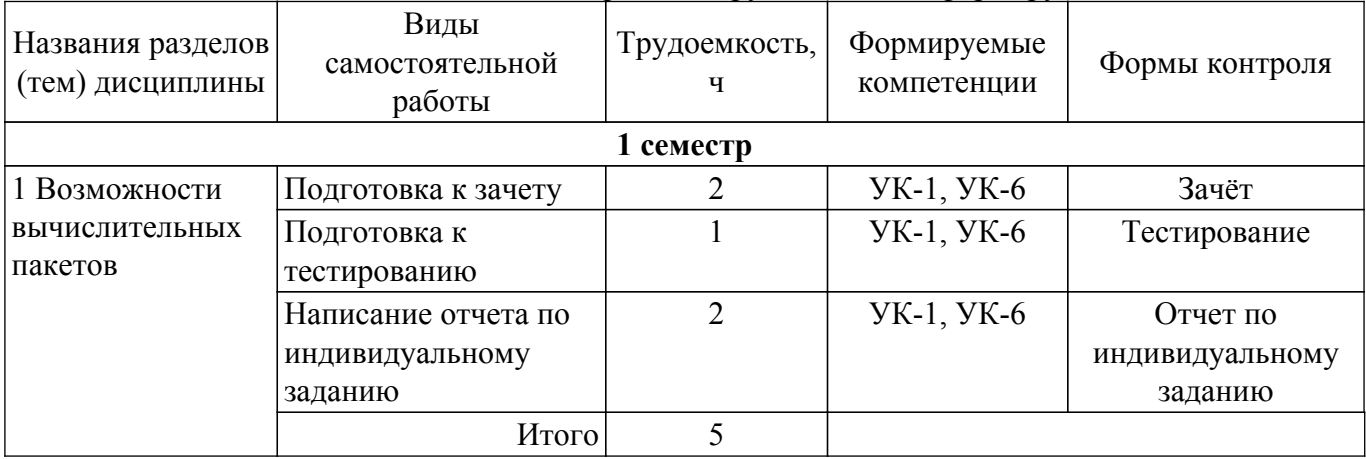

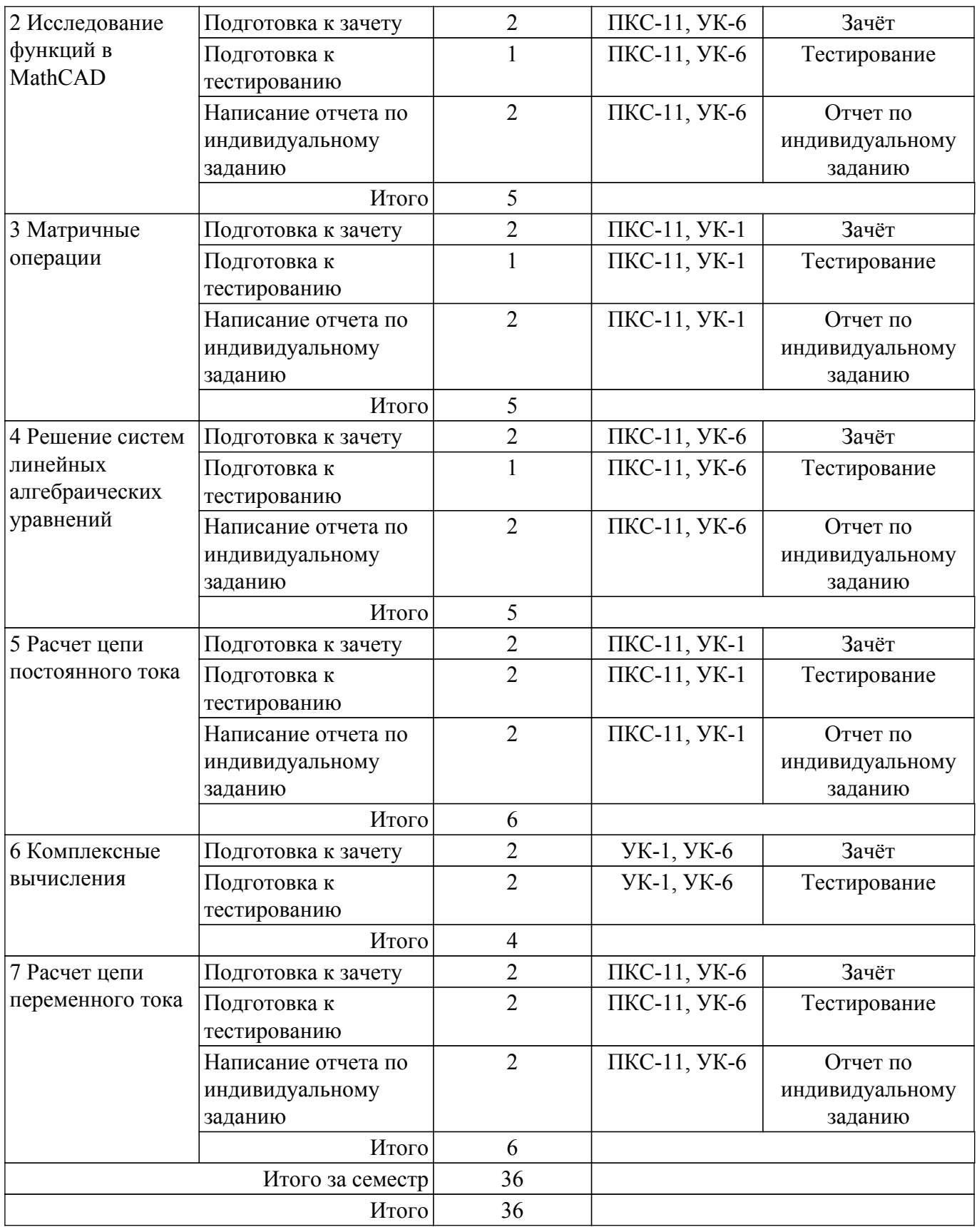

## **5.7. Соответствие компетенций, формируемых при изучении дисциплины, и видов учебной деятельности**

Соответствие компетенций, формируемых при изучении дисциплины, и видов учебной деятельности представлено в таблице 5.7.

Таблица 5.7 – Соответствие компетенций, формируемых при изучении дисциплины, и видов занятий

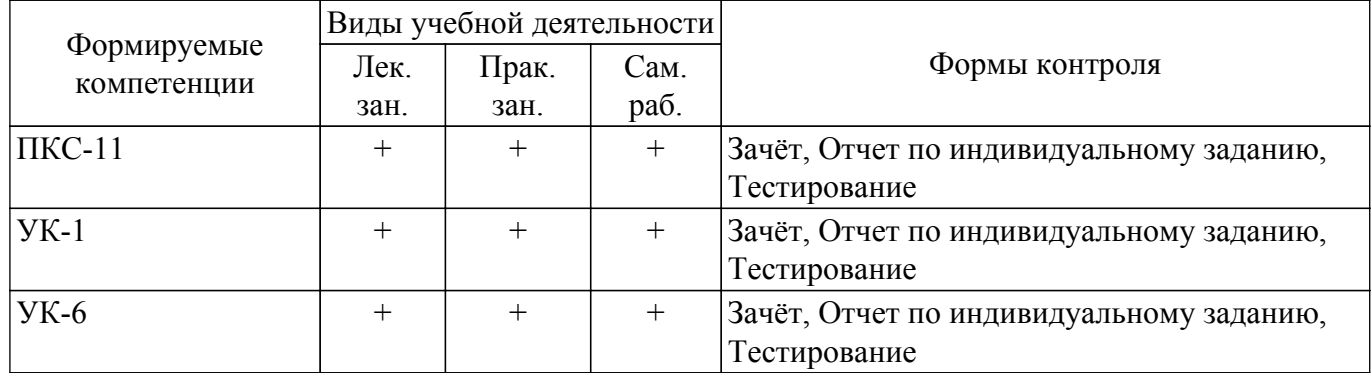

## **6. Рейтинговая система для оценки успеваемости обучающихся**

## **6.1. Балльные оценки для форм контроля**

Балльные оценки для форм контроля представлены в таблице 6.1. Таблица 6.1 – Балльные оценки

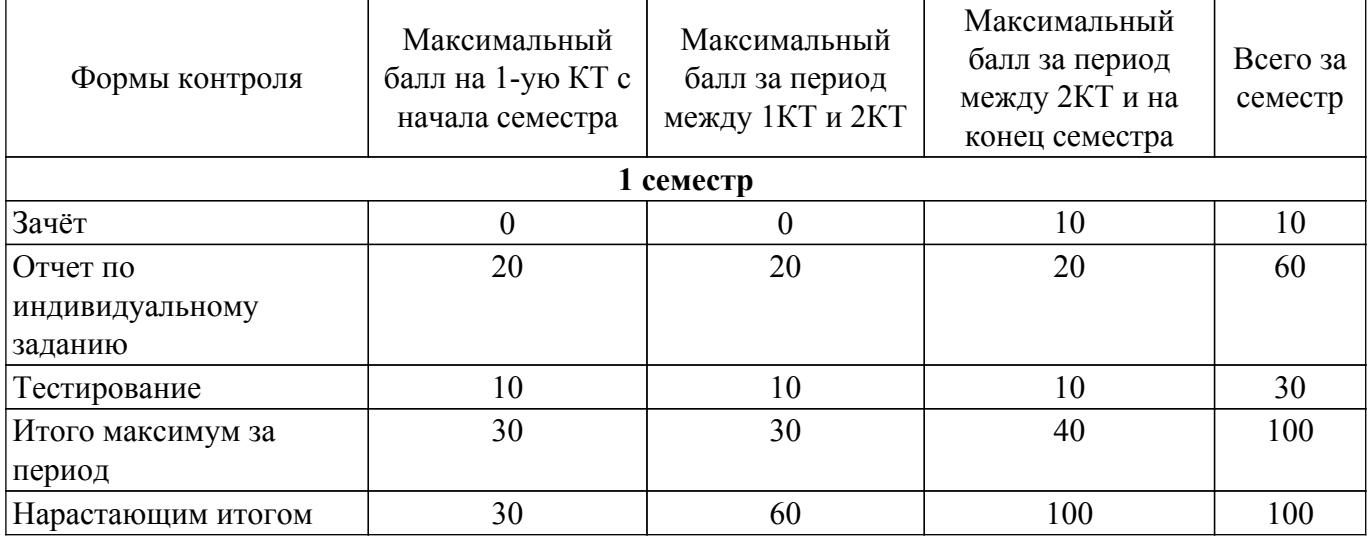

## **6.2. Пересчет баллов в оценки за текущий контроль**

Пересчет баллов в оценки за текущий контроль представлен в таблице 6.2. Таблица 6.2 – Пересчет баллов в оценки за текущий контроль

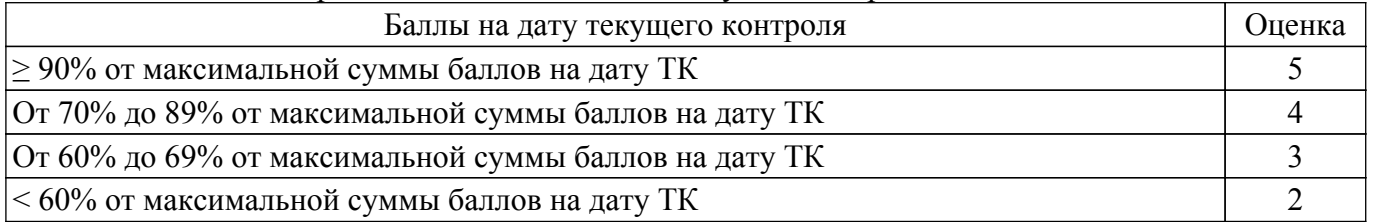

## **6.3. Пересчет суммы баллов в традиционную и международную оценку**

Пересчет суммы баллов в традиционную и международную оценку представлен в таблице 6.3.

Таблица 6.3 – Пересчет суммы баллов в традиционную и международную оценку

| Оценка                | Итоговая сумма баллов,<br>учитывает успешно сданный | Оценка (ECTS)         |
|-----------------------|-----------------------------------------------------|-----------------------|
|                       | экзамен                                             |                       |
| 5 (отлично) (зачтено) | $90 - 100$                                          | А (отлично)           |
| 4 (хорошо) (зачтено)  | $85 - 89$                                           | В (очень хорошо)      |
|                       | $75 - 84$                                           | $C$ (хорошо)          |
|                       | $70 - 74$                                           | D (удовлетворительно) |
|                       |                                                     |                       |

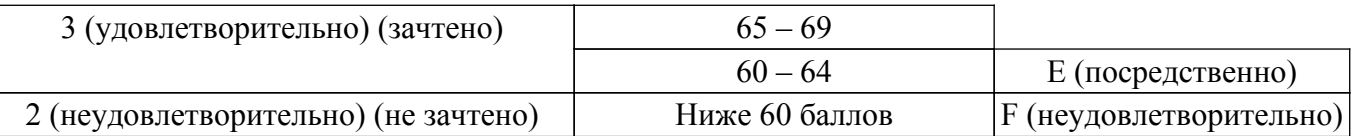

## **7. Учебно-методическое и информационное обеспечение дисциплины**

#### **7.1. Основная литература**

1. Введение в профессию 11.03.04, 09.03.01: Учебное пособие / С. Г. Михальченко - 2019. 117 с. [Электронный ресурс]: — Режим доступа:<https://edu.tusur.ru/publications/9057>.

#### **7.2. Дополнительная литература**

1. Начальные сведения о MathCAD: Учебное пособие / Д. О. Ноздреватых - 2016. 215 с. [Электронный ресурс]: — Режим доступа: [https://edu.tusur.ru/publications/6336.](https://edu.tusur.ru/publications/6336)

2. Теоретические основы электротехники. Часть 1. Установившиеся режимы в линейных электрических цепях: Учебное пособие / Е. Б. Шандарова, А. В. Шутенков, В. М. Дмитриев, В. И. Хатников, Т. В. Ганджа - 2015. 187 с. [Электронный ресурс]: — Режим доступа: [https://edu.tusur.ru/publications/5376.](https://edu.tusur.ru/publications/5376)

3. Теоретические основы электротехники. Часть 2. Переходные и статические режимы в линейных и нелинейных цепях. Электромагнитное поле: Учебное пособие / Е. Б. Шандарова, А. В. Шутенков, В. М. Дмитриев, Т. В. Ганджа - 2015. 237 с. [Электронный ресурс]: — Режим доступа: [https://edu.tusur.ru/publications/5377.](https://edu.tusur.ru/publications/5377)

4. Общая электротехника и электроника: Учебное пособие / Д. В. Озеркин - 2012. 190 с. [Электронный ресурс]: — Режим доступа: [https://edu.tusur.ru/publications/1324.](https://edu.tusur.ru/publications/1324)

#### **7.3. Учебно-методические пособия**

#### **7.3.1. Обязательные учебно-методические пособия**

1. Введение в профессию 11.03.04, 09.03.01: Учебно-методическое пособие по проведению практических работ / С. Г. Михальченко - 2019. 102 с. [Электронный ресурс]: — Режим доступа: [https://edu.tusur.ru/publications/9058.](https://edu.tusur.ru/publications/9058)

2. Введение в профессию 11.03.04, 09.03.01: Учебно-методическое пособие по организации самостоятельной работы студентов / С. Г. Михальченко - 2019. 87 с. [Электронный ресурс]: — Режим доступа: [https://edu.tusur.ru/publications/9059.](https://edu.tusur.ru/publications/9059)

#### **7.3.2. Учебно-методические пособия для лиц с ограниченными возможностями здоровья и инвалидов**

Учебно-методические материалы для самостоятельной и аудиторной работы обучающихся из числа лиц с ограниченными возможностями здоровья и инвалидов предоставляются в формах, адаптированных к ограничениям их здоровья и восприятия информации.

## **Для лиц с нарушениями зрения:**

- в форме электронного документа;
- в печатной форме увеличенным шрифтом.

## **Для лиц с нарушениями слуха:**

– в форме электронного документа;

– в печатной форме.

## **Для лиц с нарушениями опорно-двигательного аппарата:**

– в форме электронного документа;

– в печатной форме.

#### **7.4. Современные профессиональные базы данных и информационные справочные системы**

1. При изучении дисциплины рекомендуется обращаться к современным базам данных, информационно-справочным и поисковым системам, к которым у ТУСУРа открыт доступ: <https://lib.tusur.ru/ru/resursy/bazy-dannyh>.

## **8. Материально-техническое и программное обеспечение дисциплины**

#### **8.1. Материально-техническое и программное обеспечение для лекционных занятий**

Для проведения занятий лекционного типа, групповых и индивидуальных консультаций, текущего контроля и промежуточной аттестации используется учебная аудитория с достаточным количеством посадочных мест для учебной группы, оборудованная доской и стандартной учебной мебелью. Имеются мультимедийное оборудование и учебно-наглядные пособия, обеспечивающие тематические иллюстрации по лекционным разделам дисциплины.

#### **8.2. Материально-техническое и программное обеспечение для практических занятий**

Вычислительная лаборатория: учебная аудитория для проведения занятий практического типа, учебная аудитория для проведения занятий лабораторного типа, учебная аудитория для проведения занятий семинарского типа, помещение для курсового проектирования (выполнения курсовых работ); 634034, Томская область, г. Томск, Вершинина улица, д. 74, 201б ауд.

Описание имеющегося оборудования:

- Персональные компьютеры (16 шт.);
- Интерактивная доска «Smart-board» DViT  $(1 \text{ mr.})$ ;
- Мультимедийный проектор NEC (1 шт.);
- Комплект специализированной учебной мебели;
- Рабочее место преподавателя.
- Программное обеспечение:
- Google Chrome;
- LTspice 4;
- LibreOffice;
- PTC Mathcad 13, 14;
- Windows XP;

Вычислительная лаборатория / Компьютерный класс: учебная аудитория для проведения занятий практического типа, учебная аудитория для проведения занятий лабораторного типа, учебная аудитория для проведения занятий семинарского типа, помещение для курсового проектирования (выполнения курсовых работ); 634034, Томская область, г. Томск, Вершинина улица, д. 74, 301б ауд.

Описание имеющегося оборудования:

- Компьютер Intel(R) Core (TM)2 CPU (16 шт.);
- Интерактивная доска «Smart-board» DViT (1 шт.);
- Мультимедийный проектор NEC (1 шт.);
- Комплект специализированной учебной мебели;
- Рабочее место преподавателя.
- Программное обеспечение:
- Google Chrome;
- LTspice 4;
- LibreOffice;
- PTC Mathcad 13, 14;
- Windows XP Pro;

Лаборатория компьютерных сетей и промышленной автоматизации / Лаборатория (ГПО) / Компьютерный класс: учебная аудитория для проведения занятий практического типа, учебная аудитория для проведения занятий лабораторного типа, учебная аудитория для проведения занятий семинарского типа, помещение для курсового проектирования (выполнения курсовых работ); 634034, Томская область, г. Томск, Вершинина улица, д. 74, 338 ауд.

- Описание имеющегося оборудования:
- Персональные компьютеры (13 шт.);
- Стенды «Промышленная электроника» Деконт-182 (7 шт.);
- Комплект имитаторов сигналов(7 шт.);
- Коммутатор 3COM SuperStackSwitch 4226T;
- Коммутатор 3COM SuperStack-3 Switch 3226;
- Коммутационный шкаф с патч-панелями;
- Комплект специализированной учебной мебели;

- Рабочее место преподавателя.

- Программное обеспечение:
- Google Chrome;
- LTspice 4;
- LibreOffice;
- PTC Mathcad 13, 14;
- Windows XP;

## **8.3. Материально-техническое и программное обеспечение для самостоятельной работы**

Для самостоятельной работы используются учебные аудитории (компьютерные классы), расположенные по адресам:

- 634050, Томская область, г. Томск, Ленина проспект, д. 40, 233 ауд.;

- 634045, Томская область, г. Томск, ул. Красноармейская, д. 146, 201 ауд.;

- 634034, Томская область, г. Томск, Вершинина улица, д. 47, 126 ауд.;

- 634034, Томская область, г. Томск, Вершинина улица, д. 74, 207 ауд.

Описание имеющегося оборудования:

- учебная мебель;

- компьютеры;

- компьютеры подключены к сети «Интернет» и обеспечивают доступ в электронную информационно-образовательную среду ТУСУРа.

Перечень программного обеспечения:

- Microsoft Windows;
- OpenOffice;
- Kaspersky Endpoint Security 10 для Windows;
- 7-Zip;

- Google Chrome.

#### **8.4. Материально-техническое обеспечение дисциплины для лиц с ограниченными возможностями здоровья и инвалидов**

Освоение дисциплины лицами с ограниченными возможностями здоровья и инвалидами осуществляется с использованием средств обучения общего и специального назначения.

При занятиях с обучающимися с **нарушениями слуха** предусмотрено использование звукоусиливающей аппаратуры, мультимедийных средств и других технических средств приема/передачи учебной информации в доступных формах, мобильной системы преподавания для обучающихся с инвалидностью, портативной индукционной системы. Учебная аудитория, в которой занимаются обучающиеся с нарушением слуха, оборудована компьютерной техникой, аудиотехникой, видеотехникой, электронной доской, мультимедийной системой.

При занятиях с обучающимися с **нарушениями зрения** предусмотрено использование в лекционных и учебных аудиториях возможности просмотра удаленных объектов (например, текста на доске или слайда на экране) при помощи видеоувеличителей для комфортного просмотра.

При занятиях с обучающимися с **нарушениями опорно-двигательного аппарата** используются альтернативные устройства ввода информации и другие технические средства приема/передачи учебной информации в доступных формах, мобильной системы обучения для людей с инвалидностью.

## **9. Оценочные материалы и методические рекомендации по организации изучения дисциплины**

## **9.1. Содержание оценочных материалов для текущего контроля и промежуточной аттестации**

Для оценки степени сформированности и уровня освоения закрепленных за дисциплиной компетенций используются оценочные материалы, представленные в таблице 9.1.

Таблица 9.1 – Формы контроля и оценочные материалы

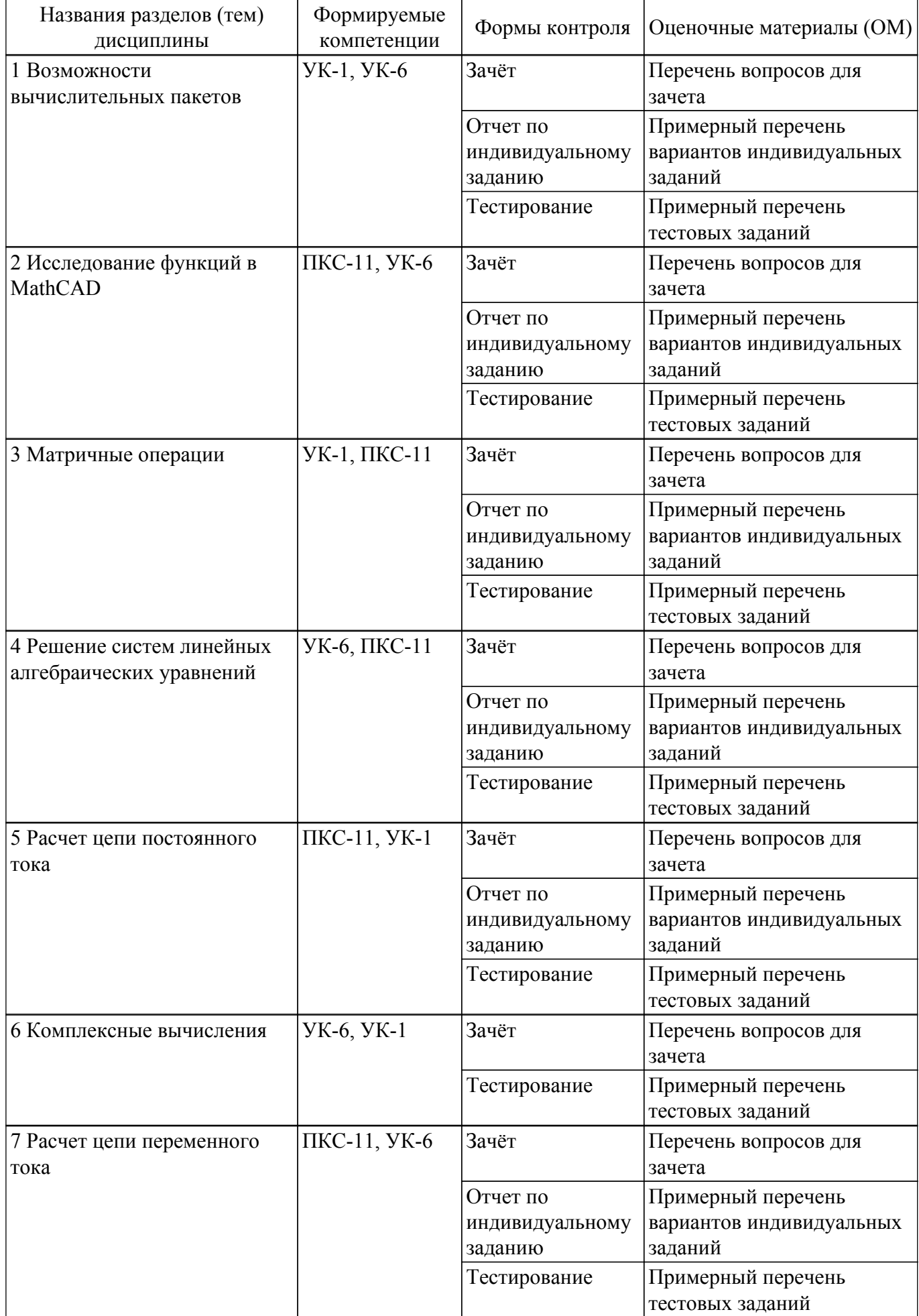

Шкала оценки сформированности отдельных планируемых результатов обучения по дисциплине приведена в таблице 9.2.

Таблица 9.2 – Шкала оценки сформированности планируемых результатов обучения по дисциплине

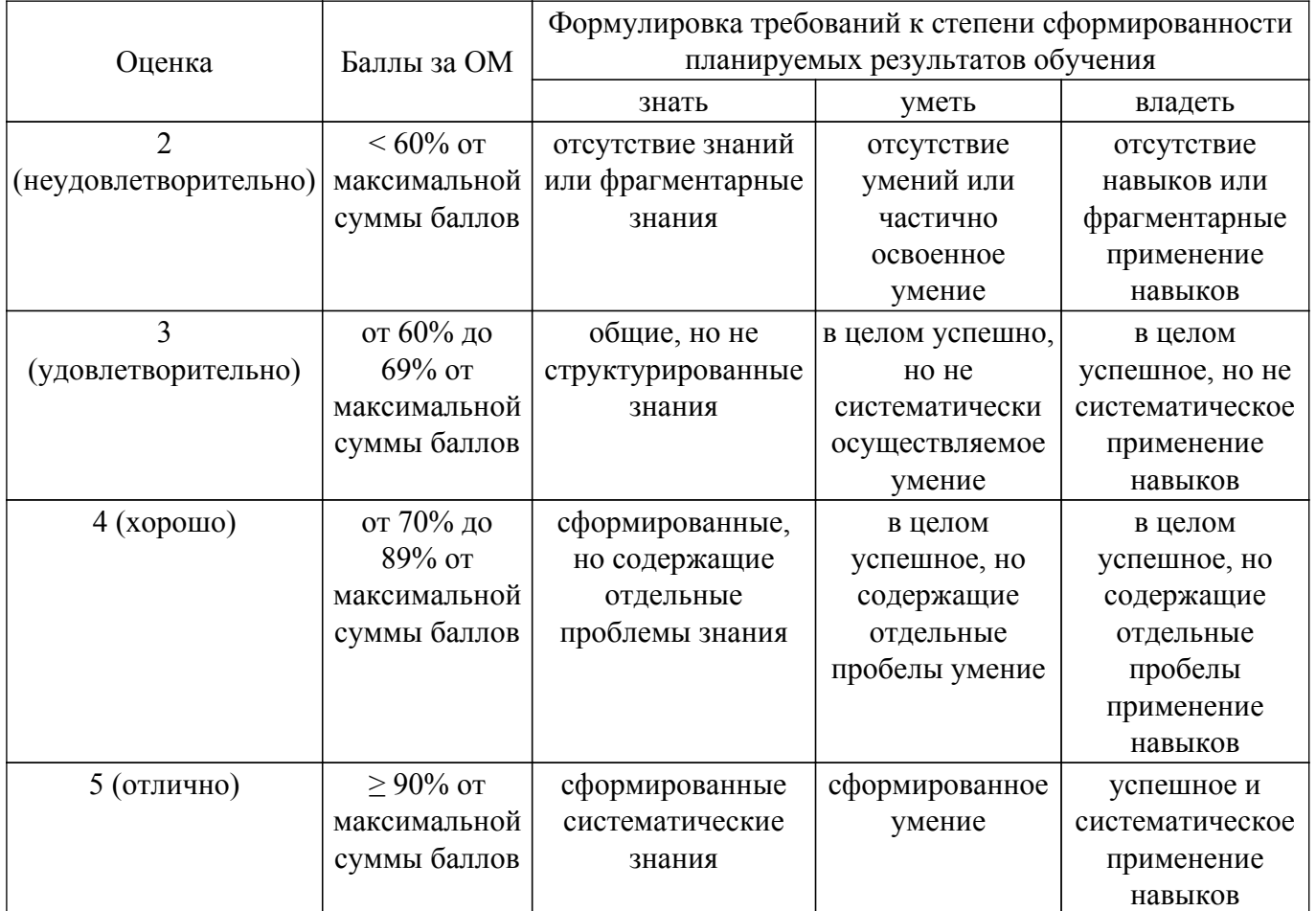

Шкала комплексной оценки сформированности компетенций приведена в таблице 9.3. Таблица 9.3 – Шкала комплексной оценки сформированности компетенций

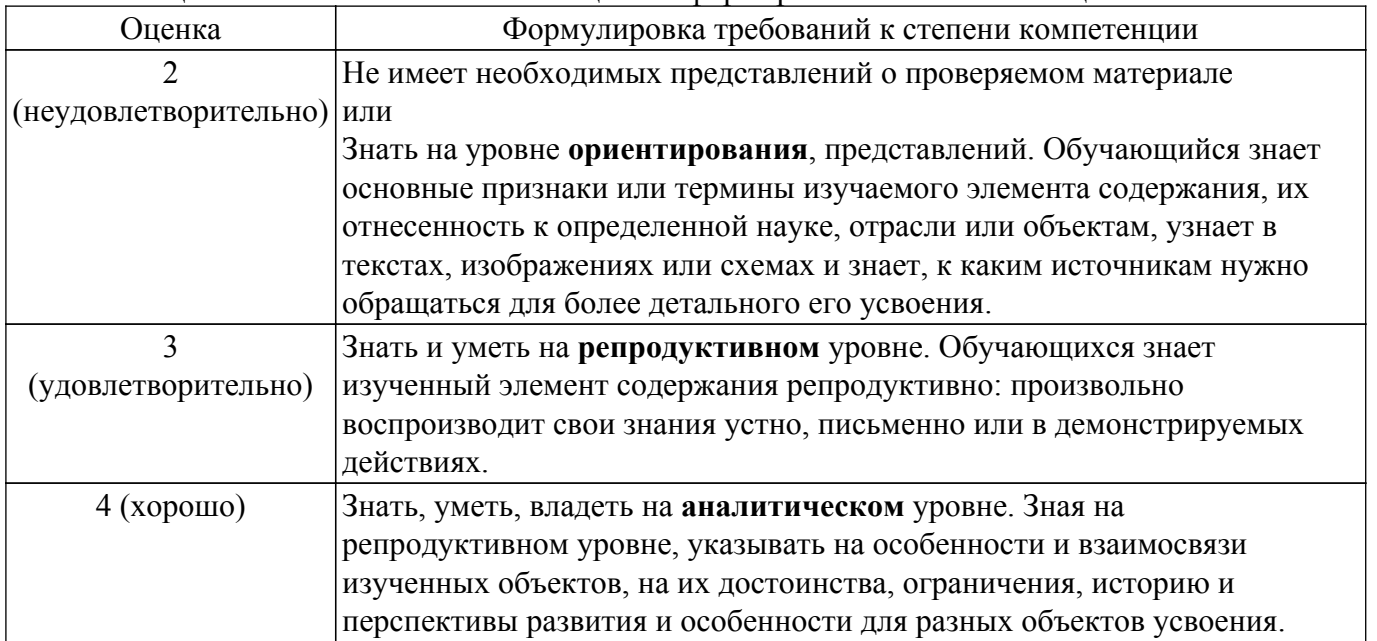

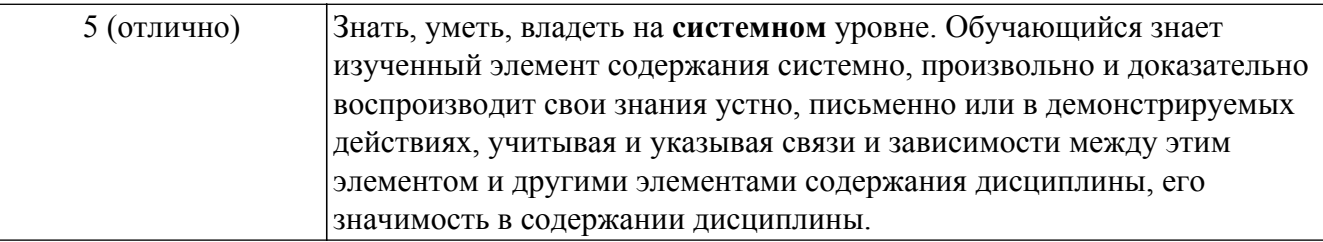

## 9.1.1. Примерный перечень тестовых заданий

- 1. Как задается точность численных расчетов в MathCAD? Варианты ответов:
	- При помощи переменной ТОL
	- Во вкладке меню ФОРМАТ\РЕЗУЛЬТАТ\
	- В зависимости от аргумента вычислений
	- Точность вычислений MathCAD залает самостоятельно
- 2. Что такое матрица?

Варианты ответов:

- Прямоугольная таблица чисел, используемая в математике
- Кибернетическая система, управляющая человечеством
- Виртуальная реальность
- Массив чисел
- 3. Что такое нули функции с одним аргументом? Варианты ответов:
	- Абсциссы точек пересечения графика функции с осью аргумента функции
	- Точки экстремума
	- Ординаты точек пересечения графика функции с осью ОХ
	- Корни уравнения
- 4. Что такое максимум (и минимум) функции, как они связаны со значением производной в этих точках?

Варианты ответов:

- Производная в этих точках равна нулю
- Производная в этих точках принимает максимальное (минимальное) значение
- Заданная функция в этих точках пересекает ось аргументов
- Это экстремумы производной от заданной функции
- 5. Могут ли протекать в проводниках электрических схем цифровые сигналы? Варианты ответов:
	- Нет. Все сигналы аналоговые
	- Да. Двоичный код, например
	- Правильный вариант отсутствует
- 6. Как связаны полная, активная и реактивная мощности. Выберите все правильные варианты ответа.

Варианты ответов:

- Никак не связаны
- Действительная часть полной мощности это активная мощность
- Мнимая часть полной мощности это реактивная мощность
- Полная мощность это корень квадратный из суммы активной и реактивной мощностей
- Модуль полной мощности равен корню квадратному из суммы активной и реактивной мошностей
- 7. Система линейных алгебраических уравнений имеет решение, если

Варианты ответов:

- ранг основной матрицы равен рангу расширенной матрицы
- вектор правых частей нулевой (однородная система)
- вектор правых частей ненулевой (система неоднородная)
- определитель матрицы равен нулю
- 8. Представление комплексного числа в декартовой системе координат эквивалентно ли его тригонометрической и показательной записи? Варианты ответов:
- Это одно и то же число
- Только в полярной системе координат
- Только в декартовой системе координат
- Это различные числа
- 9. Как связано существование обратной матрицы и величина определителя? Варианты ответов:
	- Обратная матрица не существует, если определитель отрицательный
	- Обратная матрица существует, только если определитель не равен нулю
	- Эти понятия не связаны
	- Обратная матрица не существует, если определитель больше числа  $1.1E + 4932$
- 10. Сколько значений имеет корень шестой степени из числа -4-31?

Варианты ответов:

- $\cdot$  IIIecть
- $\bullet$  OTHH
- Корней нет
- $\bullet$   $\Box$  Ba

## 9.1.2. Перечень вопросов для зачета

- 1. Цепи переменного тока. Опишите протекание гармонического сигнала через активные (резистор) и реактивные (катушка индуктивности и конденсатор) элементы схемы.
- 2. Комплексное сопротивление участка цепи переменного тока. Как учитывается в нем емкость конденсатора, индуктивность дросселя, сопротивление резистора. Влияет ли на него период колебаний переменного тока?
- 3. Активная, реактивная и полная мощность цепи переменного тока. Сформулируйте принцип баланса мощностей в цепи переменного тока.
- 4. Электрическая цепь. Напряжение, ток, сопротивление, мошность как связаны эти величины, от чего они зависят для различных элементов схем. Закон Ома.
- 5. Сформулируйте законы Кирхгофа для электрических цепей, опишите их для параллельного и последовательного соединения элементов схемы.
- 6. Сформулируйте, когда система линейных алгебраических уравнений (СЛАУ) имеет решение. Когда это решение единственно. В чем различия для однородной и неоднородной СЛАУ?
- 7. Как матричные операции применяются для решения систем линейных алгебраических уравнений (СЛАУ)? Какие методы решения СЛАУ вы знаете? Как эти методы реализованы в среде MathCAD?
- 8. Что такое ранг матрицы? Как это понятие характеризует линейную зависимость (или независимость) столбцов и строк матрицы? Как с этим понятием связано понятие определителя матрицы?
- 9. Как в системе MathCAD задать импульсную функцию? Что понимается под её амплитудой, частотой, фазой, шириной импульса? Как описать изменяющуюся длительность импульса?
- 10. Какие параметры гармонической функции выражаются через вращающуюся точку в комплексной плоскости? Как перейти от функциональной записи гармонической функции к её представлению комплексным числом и обратно?

## 9.1.3. Примерный перечень вариантов индивидуальных заданий

- 1. Представление гармонически изменяющейся величины комплексным числом. Ток и напряжение на активном элементе цепи. Ток и напряжение в конденсаторе. Сдвиг фазы. Емкостное сопротивление. Сдвиг фазы тока и напряжения в катушке индуктивности. Индуктивное сопротивление. Активное и реактивное сопротивление. Комплексное сопротивление. Закон Ома и законы Кирхгофа для цепи переменного тока. Активная, реактивная и полная мощность в цепи переменного тока. Представление мощности в комплексной форме. Активная и реактивная составляющие мощности. Баланс мощностей в цепи переменного тока.
- 2. Комплексные числа и комплексная плоскость. Декартово и полярное представление комплексного числа. Модуль и аргумент комплексного числа. Тригонометрическая запись комплексного числа. Показательная форма записи комплексного числа.

Арифметические операции с комплексными числами (сложение, умножение, деление). Возведение комплексного числа в степень. Корень n-ной степени из комплексного числа.

- 3. Линейная алгебра в приложении к моделированию цепей постоянного тока. Элементы цепи постоянного тока. Источники напряжения и источники тока. Сопротивление участка цепи. Закон Ома. Законы Кирхгофа. Энергия и мощность. Работа участка цепи. Мощность потребленная и мощность источника напряжения. Баланс мощностей в цепи постоянного тока.
- 4. Система линейных алгебраических уравнений (СЛАУ). Линейно зависимая и линейно независимая система векторов. Ранг матрицы системы. Критерий существования и единственности решения СЛАУ. Определитель, ранг матрицы и свойства обратной матрицы. Поиск решения СЛАУ при помощи обратной матрицы. Метод Гаусса решения СЛАУ. Правило Крамера решения СЛАУ. Общее и частное решение СЛАУ, имеющей больше одного корня. Встроенные функции MathCAD для решения СЛАУ.
- 5. Операторный блок в MatCAD. Операторы присваивания, как ими следует пользоваться внутри логических блоков. Чем отличаются операторы цикла от операторов выбора. Операторы прерывания в MathCAD. Свойства гармонического сигнала. Каковы основные характеристики цифрового сигнала, что такое частота квантования и тактовый период. Несинусоидальные периодические сигналы. Пилообразное развертывающее напряжение, для чего он используется и как строится. Виды аналоговой модуляции. Модуляционные функции импульсно-модуляционных схем.
- 6. Что значит исследование функций и для чего это нужно. Область определения функции и точки разрыва, как они связаны. Предел функции и предел последовательности в MathCAD. Нахождение экстремумов и точек перегиба функции, как эта задача связана с понятием производной. Участки возрастания и убывания функции. Точки пересечения функции с осями координат. Признак чётности и нечётности функции. Периодическая функция. Что такое асимптота графика функции, почему поиск асимптот функции связан с залачей нахожления прелела.
- 7. Понятие вектора и матрицы. Матрица как система векторов-строк и векторов-столбцов. Арифметические операции с векторами и матрицами. Линейная зависимость (независимость) векторов. Определитель матрицы, ранг матрицы, обратная матрица. Эквивалентные преобразования матриц. Методы работы с матрицами в MatCAD.
- 8. Переменные и их значения в MathCAD. Численное представление функции. Корни уравнения и нули функции. Приемы отыскания корней нелинейного уравнения в MathCAD. Экстремумы функции и корни производной. Как определить участки возрастания (убывания) функции. Как найти точки перегиба графика функции. Формат вывода результатов в системе MathCAD.

#### 9.2. Методические рекомендации

Учебный материал излагается в форме, предполагающей самостоятельное мышление студентов, самообразование. При этом самостоятельная работа студентов играет решающую роль в ходе всего учебного процесса.

Начать изучение дисциплины необходимо со знакомства с рабочей программой, списком учебно-методического и программного обеспечения. Самостоятельная работа студента включает работу с учебными материалами, выполнение контрольных мероприятий, предусмотренных учебным планом.

В процессе изучения дисциплины для лучшего освоения материала необходимо регулярно обращаться к рекомендуемой литературе и источникам, указанным в учебных материалах; пользоваться через кабинет студента на сайте Университета образовательными ресурсами электронно-библиотечной системы, а также общедоступными интернет-порталами, содержащими научно-популярные и специализированные материалы, посвященные различным аспектам учебной дисциплины.

При самостоятельном изучении тем следуйте рекомендациям:

- чтение или просмотр материала осуществляйте со скоростью, достаточной для индивидуального понимания и освоения материала, выделяя основные идеи; на основании изученного составить тезисы. Освоив материал, попытаться соотнести теорию с примерами из практики;

- если в тексте встречаются незнакомые или малознакомые термины, следует выяснить их

значение для понимания дальнейшего материала;

- осмысливайте прочитанное и изученное, отвечайте на предложенные вопросы.

Студенты могут получать индивидуальные консультации, в т.ч. с использованием средств телекоммуникации.

По дисциплине могут проводиться дополнительные занятия, в т.ч. в форме вебинаров. Расписание вебинаров и записи вебинаров публикуются в электронном курсе / электронном журнале по дисциплине.

Для успешного освоения курса достаточно базовых знаний по математике и физике в объеме средней школы и базовых навыков работы с компьютером.

Поскольку курс базируется на активном применении математического пакета MathCAD и его применения для расчета простейших электрических схем и моделирования простейших гармонических и импульсных сигналов, для занятий требуется помещение, оснащенное компьютерами с установленным на них пакетом MathCAD.

Версия программного пакета MathCAD не имеет значения: программа и задания составлены так, что подойдет любая. Операционная система, установленная на компьютере не имеет значения.

Для самостоятельных занятий также требуются компьютеры с установленным MathCAD.

Для проведения лекционных занятий рекомендуется использовать интерактивные средства обучения.

### 9.3. Требования к оценочным материалам для лиц с ограниченными возможностями здоровья и инвалидов

Для лиц с ограниченными возможностями здоровья и инвалидов предусмотрены дополнительные оценочные материалы, перечень которых указан в таблице 9.2.

Таблица 9.2 - Дополнительные материалы оценивания для лиц с ограниченными возможностями здоровья и инвалидов

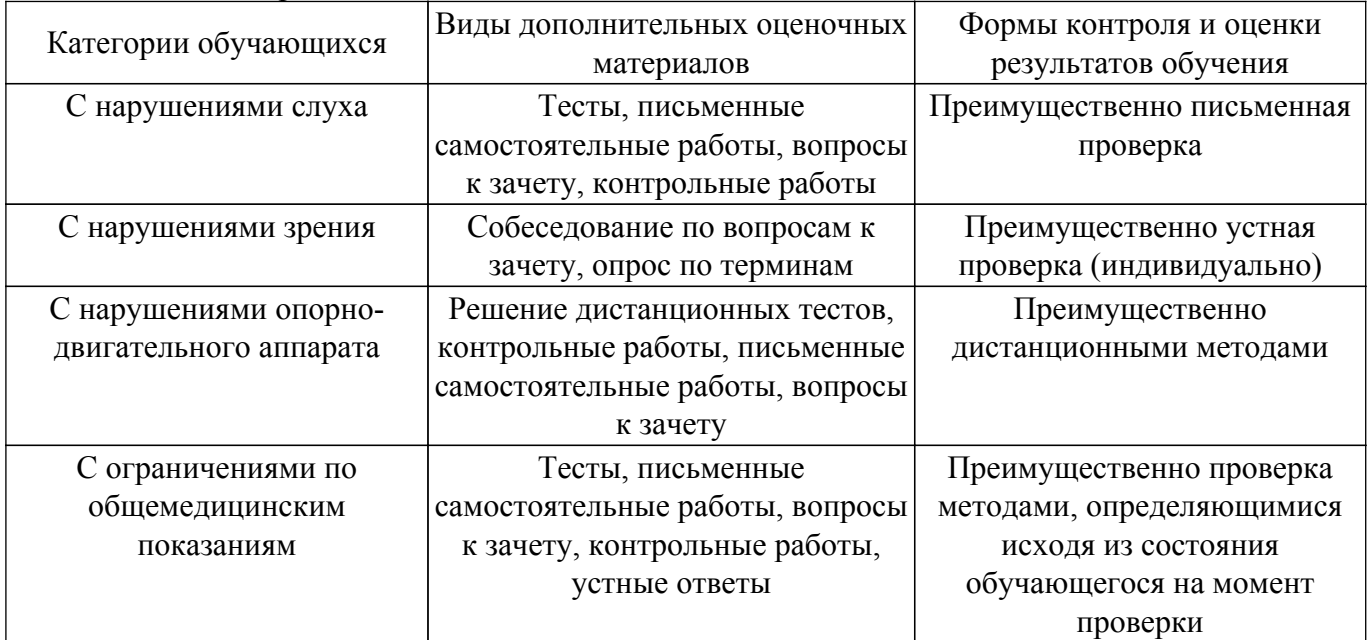

#### 9.4. Методические рекомендации по оценочным материалам для лиц с ограниченными возможностями здоровья и инвалидов

Для лиц с ограниченными возможностями здоровья и инвалидов предусматривается лоступная форма прелоставления заланий оценочных срелств, а именно:

- в печатной форме:
- в печатной форме с увеличенным шрифтом;
- в форме электронного документа;
- методом чтения ассистентом задания вслух;
- предоставление задания с использованием сурдоперевода.

Лицам с ограниченными возможностями здоровья и инвалидам увеличивается время на подготовку ответов на контрольные вопросы. Для таких обучающихся предусматривается доступная форма предоставления ответов на задания, а именно:

– письменно на бумаге;

– набор ответов на компьютере;

– набор ответов с использованием услуг ассистента;

– представление ответов устно.

Процедура оценивания результатов обучения лиц с ограниченными возможностями здоровья и инвалидов по дисциплине предусматривает предоставление информации в формах, адаптированных к ограничениям их здоровья и восприятия информации:

## **Для лиц с нарушениями зрения:**

– в форме электронного документа;

– в печатной форме увеличенным шрифтом.

## **Для лиц с нарушениями слуха:**

– в форме электронного документа;

– в печатной форме.

## **Для лиц с нарушениями опорно-двигательного аппарата:**

– в форме электронного документа;

– в печатной форме.

При необходимости для лиц с ограниченными возможностями здоровья и инвалидов процедура оценивания результатов обучения может проводиться в несколько этапов.

## **ЛИСТ СОГЛАСОВАНИЯ**

Рассмотрена и одобрена на заседании кафедры ПрЭ протокол № 9 от «15 » 11 2019 г. протокол № 9 от «<u>15 » 11 2019</u> г.

# **СОГЛАСОВАНО:**

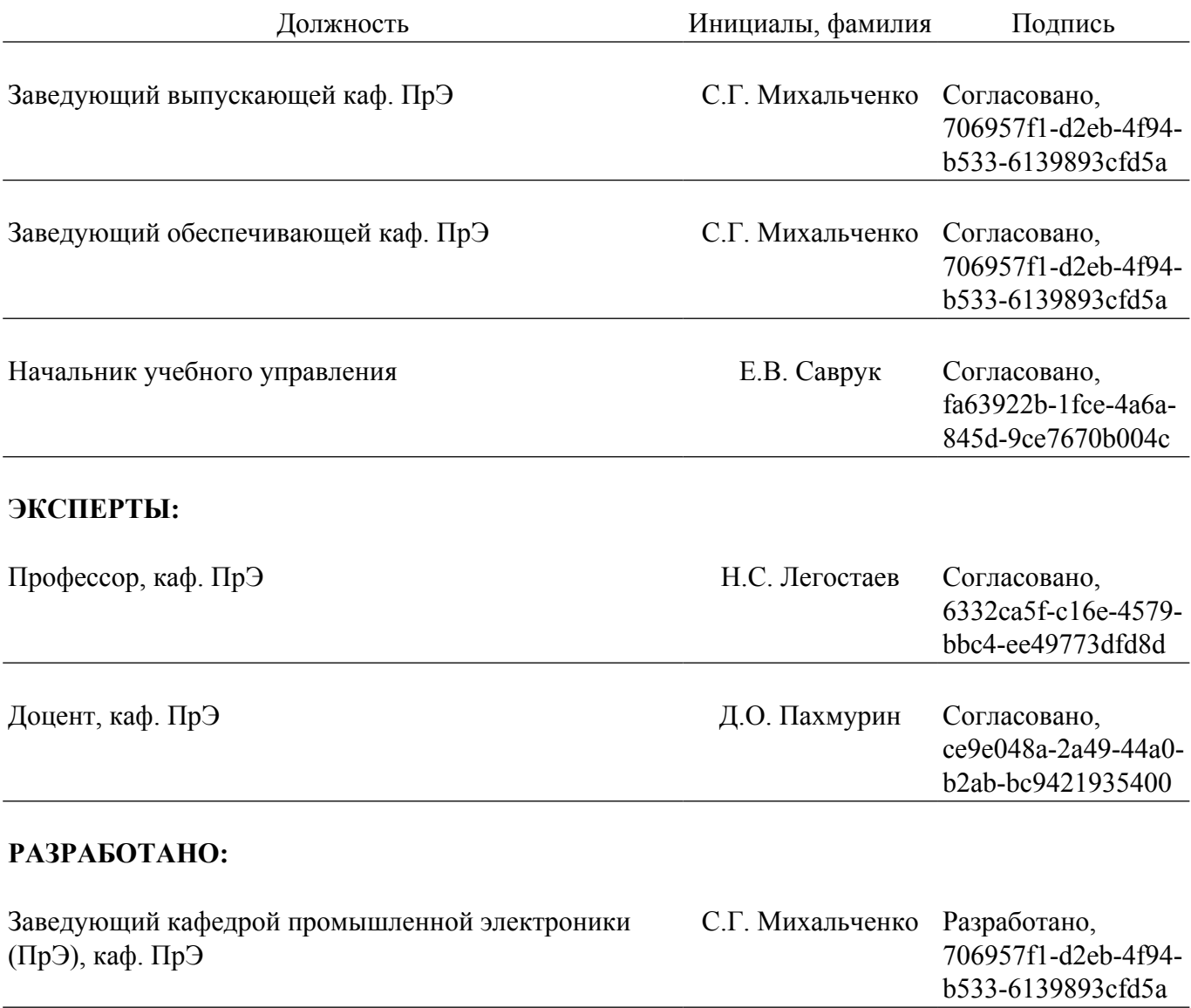